## **CPU** Instructions

## Martin Mareš mares@kam.mff.cuni.cz

Department of Applied Mathematics

 $\operatorname{MFF}$  UK

2022

```
typedef unsigned int uint;
uint f(uint n)
\mathcal{L}_{\mathcal{L}}uint s = 0;
     for (uint i = 1; i \le n; i += 3)
          s += i;
     return s;
\mathcal{F}
```
## Translation by GCC

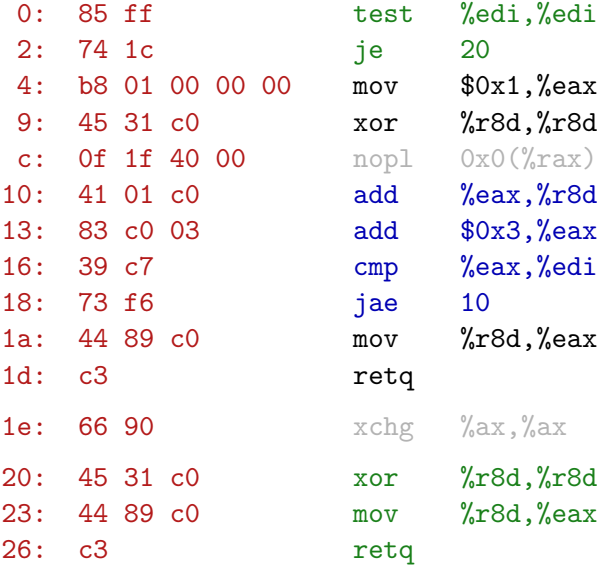

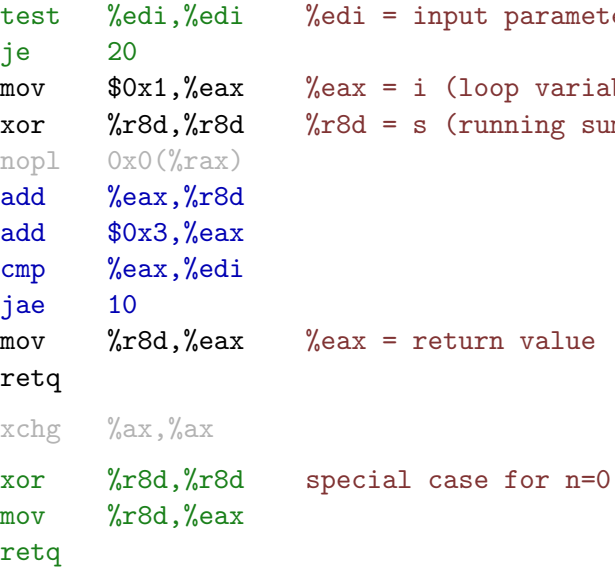

t parameter n oop variable) unning sum)